Q: I would like to download a report to an Excel spreadsheet for further analysis. How can I do this?

**A: MyData provideslinksto download reportsto Excel.**

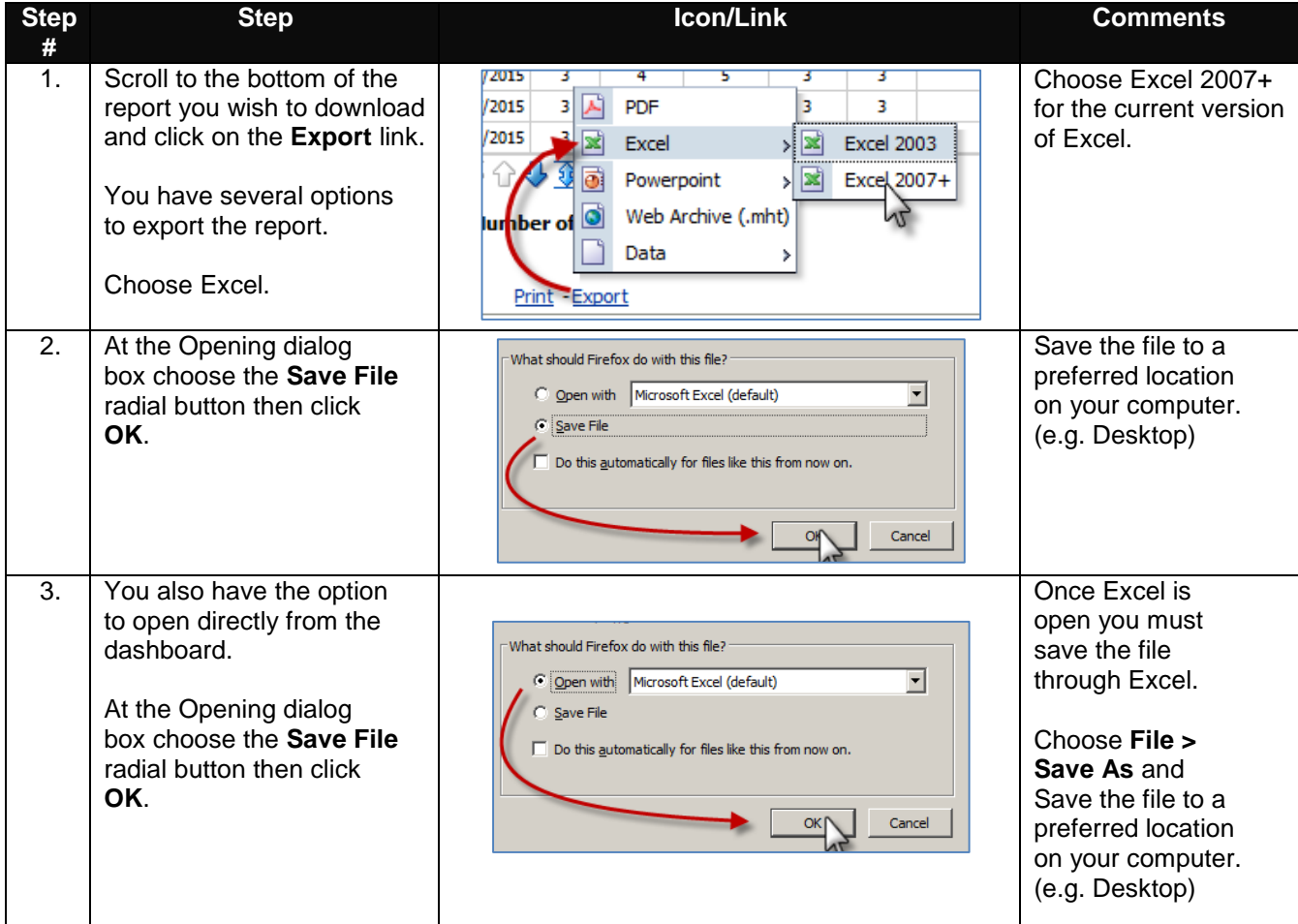

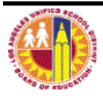

## Q: Can I download a MyData report to PowerPoint for a presentation to my staff? How can I do this?

**A: MyData provides a link to download graphical charts and tablesto PowerPoint.**

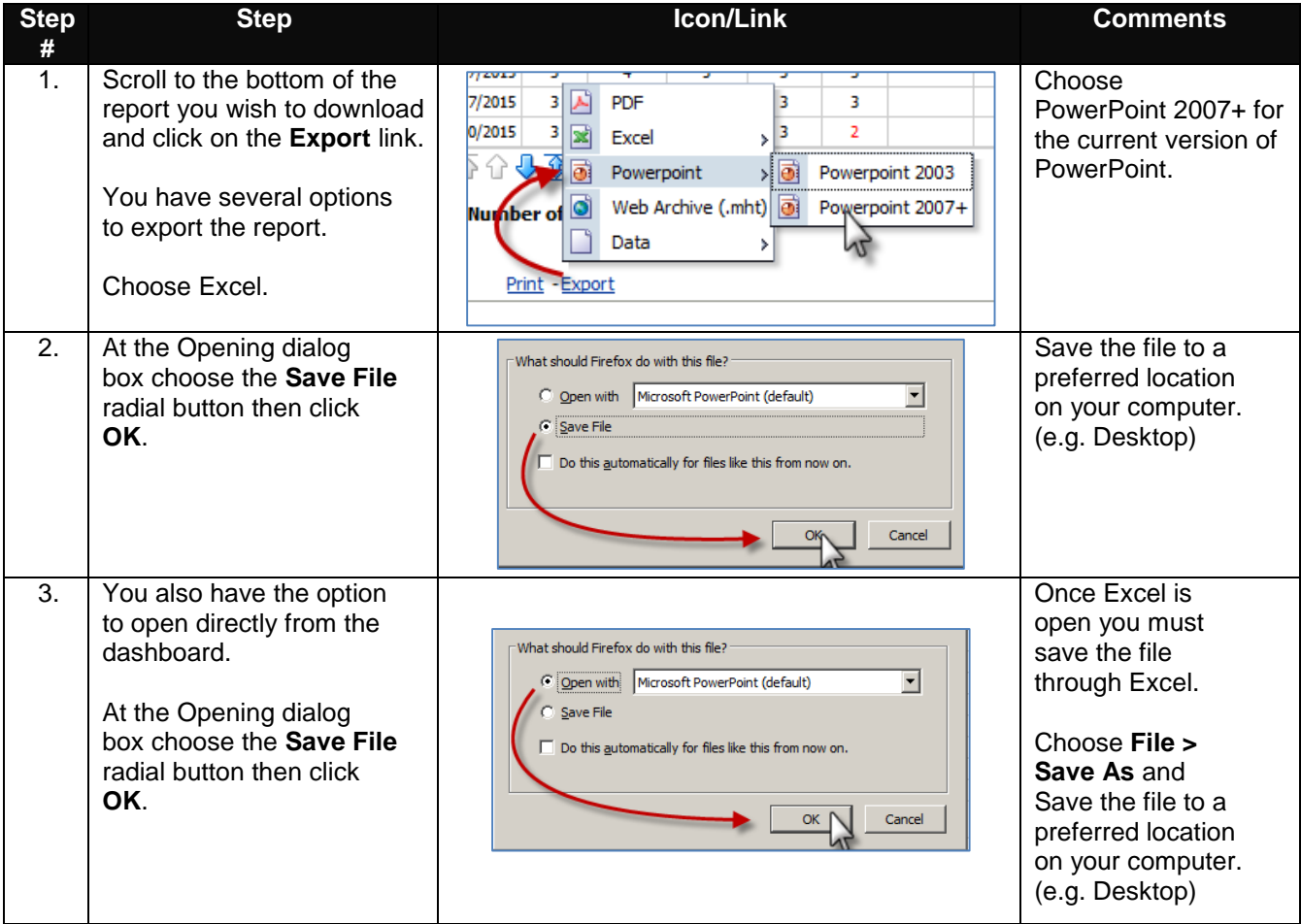

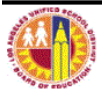